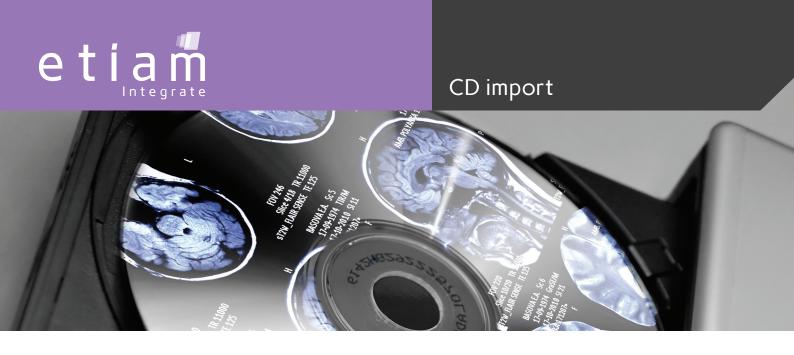

## **Simple and Automatic Media Import Station**

## **Automatically integrate outside studies into PACS**

ETIAM CD-in has been especially designed for automatic operation on a PC at the admission desk or as a tool to integrate outside studies.

ETIAM CD-in makes it possible to reconcile CD/DVD image identifiers with patient data available in the institution prior to import into the local imaging network (compliant with IHE Portable Data for Imaging / Portable Media Importer profiles).

Processing is optimized to hand the media back to the patient or user in a minimum time.

The configuration interface enables to specify whether to import images with or without prior reconciliation, to accept media with or without a DICOMDIR, and also to accept multistudy or multipatient media.

ETIAM CD-in flexibility allows for refined definition of reconciliation rules and of changes to make to images (attributes to update or edit, values to assign to attributes...).

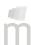

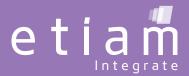

# CD import

### **Minimum Requirements**

Operating system: Windows® XP, Vista, 7

Processor: Intel Core i3

RAM: 2 Go

Hard drive: 1 GB free disk space

CD/DVD drive

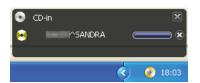

Valid media detected.

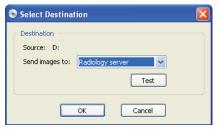

Selection of the destination according to ETIAM CD-in configuration.

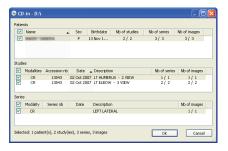

Reconciliation of patient identifiers according to ETIAM CD-in configuration.

#### **Overview and Main Features**

Simple and automatic. Once configured, ETIAM CD-in operates automatically, and with minimum user interaction.

Accepts media with or without DICOM index files (DICOMDIR).

Detailed media contents display.

Selection of destinations with DICOM object type filtering.

Prompt for confirmation before validating reconciliation.

Ability to specify which attributes to use for reconciliation.

Ability to select attributes to update with worklist information.

Trace log enabling.

Parallel processing of the copy of images on the hard drive and image transfer to the server for optimized processing time.

Resumes transfer of images copied on the hard drive in the event import fails.

Ability to specify a maximum storage space size on the hard drive.

#### **Various Media Types Supported**

CD, DVD, USB key, external hard drives.

Multistudy and multipatient media are supported.

#### **Companion Product**

When automatic reconciliation is not an option, ETIAM CD-in can transfer files to destinations other than the PACS for manual reconciliation.

**ETIAM Viewer** Advanced edition allows viewing studies in detail, to refine image selection, and to manually reconcile identifiers by modifying study and patient data before import into the image server.

3 complimentary reconciliation modes:

- Enter identifiers manually.
- Query the worklist like ETIAM CD-in.
- Query the PACS for previous patient studies.

#### **Benefits**

Operates in the background with minimum user interaction.

Studies are copied to the hard drive and imported simultaneously to speed up transfers.

Processing is automated (reading, copying, reconciliation, sending).

Flexibility for refined definition of reconciliation rules and specification of identifiers to update.

Error management and retry on error.

Ability to send to multiple destinations for error handling or workflow optimization.

**ETIAM Corp. ETIAM Group ETIAM Asia** Bld 6, No. 1279, Zhongshan West Road 100 Main Street La Palmeraie ZA de la Hallerais Suite 10 Maynard, MA 01754 11 rue du Bois de Soeuvres 200051 Shanghai 35770 Vern-sur-Seiche Office 251 China Tel.: +33 (0)2 99 14 33 88 Fax: +33 (0)2 99 14 33 80 Toll Free: (877) 384-2662 Tel.: +86 0215-116-8268 Tel./Fax: (617) 395-5809 Fax: +86 1561-830-8300 

Learn more at...

www.etiam.com

This document is not contractual and this offer is subject to changes without prior notice.

All trademarks and registered trademarks herein are the property of their respective owners.

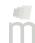